## **Chrome 64 bit installer**

## **CLICK HERE TO DOWNLOAD**

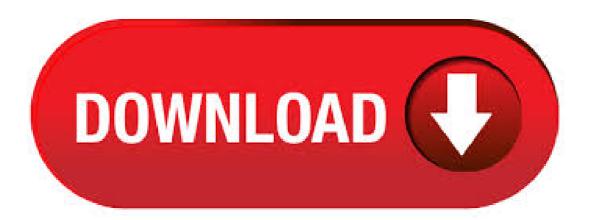

Google Chrome bit is a web browser that combines a minimal design with sophisticated technology to make the Web faster, safer, and easier. Use one box for everything-type in the address bar and get suggestions for both search and Web pages. Thumbnails of your top sites let you access your favorite pages instantly with lightning speed from any new tab. Desktop shortcuts allow you to launch /10(K). For Windows 10//8/7 bit. For Windows 10//8/7 bit. This computer will no longer receive Google Chrome updates because Windows XP and Windows Vista are no longer supported. 6/16/ · "EPIC FAIL Can't find bit offline installer that work" "EPIC FAIL Can't find bit offline installer that work" BOBRGR June 03, Google Chrome bit Try out brand new Chrome Browser features in a pre-release build. Choose this option if you want to install the beta version of Chrome Browser to test its functionality and performance in your environment. Get the bit and bit beta bundles. 5/30/ Download Google Chrome Offline Installer for Windows 10, 7 If you want to download the latest version of Google Chrome web browser for your Windows PC, or simply want to update the old chrome browser, then you can use the Google Chrome offline installer to . Download Google Chrome Full Standalone Offline Installer. UPDATED on May 19, Direct download links of offline installers updated for the latest Google Chrome version. NOTE: The download links given in this article will always download offline installers for the latest version of Google Chrome. We all know about Google's official web browser Google Chrome which has become very. 3/20/ · Download Chrome Offline Installer 64 bit Windows 10 version is currently accessible for all Windows users, this is often a separate installer, thus a separate transfer completely different from the regular installer file. Associate in Nursing offline installer is additionally accessible for Windows users World Health Organization need to transfer and install Google Chrome. Chrome Devs are currently working on the bit offline nufurobe.aromatikashop.ru keep you notified when it's available. Google Chrome Offline latest version download free installer setup exe file for all windows 32 and 64 bit. Google Chrome is a fast web browser for Windows developed by Google Inc. Chrome browser is very stable and reliable web browser. The application never freezes or crashes, and it is very quick when loading web pages. To start, download the appropriate Chrome Browser for enterprise bundle (64 or 32 bit). Download: Bundle 64 bit | Bundle 32 bit | What's in the bundle? The bundle has all the files you need to configure, update, and deploy Chrome Browser to your Windows network. You also get files to help with other operating systems and devices. 5/23/ · Looking to download Google Chrome for offline installation? Here this post we have updated Google Chrome offline installer 64 bit and bit links. Recently on 19 May, the stable version of Google Chrome 83 released for everyone include iOS, Android, Chrome OS, Linux, Mac, and Windows.. Note: Google skipped the release of Chrome 82 due to the COVID situation around the . 5/22/ · Google Chrome Dev for Windows bit. Google Chrome Dev for Windows bit. Google Chrome Dev for macOS. Google Chrome Dev for Linux. Google Chrome Dev for Android. Download Google Chrome Canary/Nightly Build. Chrome Canary/nightly build is simply Chrome of the future. It has the latest shiny features which will be a party of Chrome stable after. Download Google Chrome Full Offline Installers – Download Google Chrome (bit / bit) latest standalone installer from the latest Chrome is just one of the most powerful programs used to explore in cyberspace. Here I share a version of the standalone installer or standalone installer which is different from the main 4K size, so we don't need to download using the Chrome. 6/14/ · Google Chrome Offline Installer 32 bit. If your PC does not support bit software. Google provides the bit version of software with exact look and feel. This version uses almost half RAM than bit version but uses more CPU. Supported OS: Windows 10//8/7 bit Download. Google Chrome Offline Installer 64 bit. I'm using 64 bit windows. Specifically the same problem exists on both windows 7 and windows 8. I know I had the right installer - and I killed all the chrome processes as well. I know that it's 32 bit (well not now, but before) because it showed up as 32 bit in the task manager, and wow64 in chrome://version. Pour Windows 10//8/7 32 bits. Pour Windows 10//8/7 64 bits. Cet ordinateur ne recevra plus les mises à jour de Google Chrome, car la compatibilité n'est plus assurée sur Windows XP ni. Google Chrome is a web browser that aims to deliver a fast and simple Internet navigation mode while bundling Windows 10 32/64 bit Windows 8 32/64 bit Windows 7 32/64 bit file size: MB. Filehippo Google Chrome Offline Installer For Windows 7/8/10 32/64 Bit Free Download From Official nufurobe.aromatikashop.ru Is Full Offline/Standalone Installer. Overview Of Filehippo Google Chrome Filehippo Google Chrome For Windows 7/8/10 Offline Installer 32/64 Bit Free Download also known as chrome, it is the cross-platform which is developed by Google. Google Chrome for Windows and Mac is a free web browser developed by internet giant Google. Chrome is designed to offer its users a fast and easy browsing experience, reason why its user interface is rather nufurobe aromatikashop.ru has put efforts into making its browser a safe one with great settings, information and cookies management built-in tools. 6/17/ · Chrome is the best browser for pc which is available for both Bit and Bit versions of windows. Google Chrome Offline Installer Download. Also check out -> UC browser offline installer for windows. Google Chrome Offline Installer Download Overview. Google Chrome is the best browser for windows pc available in the market for free. The bit version of Google Chrome. If Google recommends that you download the bit version, it is all good: this is the version you want. Check whether you want to send usage statistics and crash reports to Google automatically, and press "Accept and Install." Then, you get to download a nufurobe aromatikashop, ru file, which you need to run, to install Google Chrome bit, 5/6/ · Download: Google Chrome Offline Installer bit | MB Download: Google Chrome MSI Installers for Windows (automatic update) View; Chrome Website | v Release Notes, Google Chrome offline installer Standalone is for those user who didn't have working internet or facing online installation problem. So here the method to download the Google chrome 64 bit and 32 bit in offline mode.. Download Google Chrome Full Standalone Offline Installer. There's no doubt about the efficiency, looks, advancement, user interface, and security of google chrome. Google Chrome Download Offline Installer - The Google Chrome web browser was released in for Microsoft Windows and also soon thereafter for Apple Macintosh and Linux systems too. It rapidly expanded to end up being a preferred internet browser, depending upon market share the most popular or second most prominent browser, worldwide. 2/23/. Google Chrome is a fast, simple, and secure web browser, built for the modern web. Speed Chrome is designed to be fast in every possible way. It's quick to start up from your desktop, loads web pages in a snap, and runs complex web applications lightning fast. Simplicity Chrome's browser window is streamlined, clean and simple. Google Chrome 74 Offline Installer. For Google Chrome for PC users! Google Chrome team has released Chrome 74 version that is Stable channel for Windows, Linux, and Mac. The latest version of Chrome 74 includes new features, bug fixes, several security fixes, and . 9/10/ · Download: Google Chrome Offline Installer bit | MB Download: Google Chrome MSI Installers for Windows (automatic update) View: Chrome Website | v Release Notes. chrome for windows 10 64 bit free download - Google Chrome (bit), Protector Plus Internet Security 64 Bit, Google Chrome beta (bit), and many more programs. We don't have any change log information yet for version of Google Chrome for Work bit. Sometimes publishers take a little while to make this information available, so please check back in a few days to see if it has been updated. 7/30/ bit versions of Windows are more secure, and Chrome is no different. The bit version of Chrome has a variety of additional security features. Google's original blog post says they "are able to far more effectively defend against vulnerabilities that rely on controlling the memory layout of objects" on bit versions of Chrome. This MSI installer is a full standalone offline installer of Chrome and only works in Windows operating system. It currently installs the latest Dev Channel build. Since this MSI installer is an

offline installer, it doesn't need any Internet connection at the time of installation. 4/26/ · Download Google Chrome Offline Installer. Download Google Chrome Offline Installer-Google Chrome is an internet browser that combines a very little design with advanced modern technology to make the Web quicker, much safer, as well as easier. Use one box for everything-type in the address bar and get tips for both search and Websites. Google Chrome Offline Installer merupakan salah satu browser yang cukup populer, bahkan kepopuleran browser besutan mbah Google ini sudah menjamur ke seluruh dunia. Google Chrome bit Dev. VERSI LAINNYA. Google Chrome bit . I need to install Chrome as 32 bit on my 64 bit system. And don't tell me it's impossible as one poster said because it's not. I need this because Slingbox media does not work in the browser on 64 bit Chrome. I would like to cast my Slingbox stream to my Chromecast, but I can't play the stream in my browser because my Chrome install is 64 bit. 4/12/ · Google Chrome Offline Installer for All User Accounts (bit) This offline installer setup of Google Chrome 80 browser is compatible with both 32 bit and 64 bit Windows versions and will work with Windows XP / Vista / 7 / 8 / / This is an online installer that will download Google Chrome Dev during setup. Google Chrome Portable bit Stable (Test) can run from a cloud folder, external drive, or local folder without installing into Windows. It's even better with the nufurobe aromatikashop ru Platform for easy installs and automatic updates... Also Available: Google Chrome Stable, Google Chrome Beta, Google Chrome Dev. Google Chrome is a fast, simple, and secure web browser, built for the modern web. Speed Chrome is designed to be fast in every possible way. It's quick to start up from your desktop, loads web pages in a Google Chrome (32bit) Google - Freeware. thoughts on "Google Chrome Terbaru Offline Installer" zero June 22, min ane download yg versi 32 bit ga bisa,pdhl windows aing win 7 32 bit. 4/22/ · Google Chrome [32 bit/64 bit] Stable Google Chrome Offline Installer Download Google Chrome: Fast & Secure APK Download. 9/25/ · Google Chrome Offline Installer for All User Accounts (bit) Direct Download Google Chrome MSI Installers for Windows Some readers have reported that the links always download the bit version of Google Chrome offline installer. To download bit version, do as follows: 1.

https://img0.liveinternet.ru/images/attach/d/2//6742/6742622 fantasia back to me free.pdf

https://img0.liveinternet.ru/images/attach/d/2//6754/6754978 powerpoint 2000 templates 2010 ppt.pdf

https://img0.liveinternet.ru/images/attach/d/2//6654/6654640 oracle universal installer 22.pdf

https://img1.liveinternet.ru/images/attach/d/2//6677/6677734\_cheech\_chong\_queimando\_tudo\_dublado\_gratis.pdf

https://docs.google.com/viewer?a=v&pid=sites&srcid=ZGVmYXVsdGRvbWFpbnxnNWVneGVnc3xneDoxNThjZDc4NmExYjEzM2Uz

https://img0.liveinternet.ru/images/attach/d/2//6674/6674569 corel psp x1.pdf

https://docs.google.com/viewer?a=v&pid=sites&srcid=ZGVmYXVsdGRvbWFpbnxnNXN0Z3NyZWhnfGd4OjdkYjQzZDhjZGFiMWFhOWU

https://img1.liveinternet.ru/images/attach/d/2//6737/6737422 postgresql 82 ubuntu.pdf

https://img1.liveinternet.ru/images/attach/d/2//6711/6711513\_spritecraft\_completo.pdf

https://img0.liveinternet.ru/images/attach/d/2//6662/6662930 i knew you were trouble for.pdf

https://img0.liveinternet.ru/images/attach/d/2//6648/6648521\_world\_of\_warcraft\_wrath\_of\_the\_lich\_king\_trailer\_hd.pdf